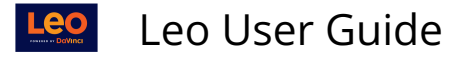

## **Student Orientation to Leo**

Introduction to Leo

- [Overview of Leo](https://lcmsplus.screenstepslive.com/s/18500/a/780098-overview-of-leo)
- [Calendar Tab](https://lcmsplus.screenstepslive.com/s/18500/a/821824-calendar-tab)
- [The Inbox](https://lcmsplus.screenstepslive.com/s/18500/a/805394-the-inbox)
- [The Activity Bell](https://lcmsplus.screenstepslive.com/s/18500/a/946874-activity-bell)
- [The Pin](https://lcmsplus.screenstepslive.com/s/18500/a/900276-the-pin)
- [My Portrait](https://lcmsplus.screenstepslive.com/s/18500/a/811117-my-portrait)
- [Evaluations](https://lcmsplus.screenstepslive.com/s/18500/a/836289-evaluations)

## Setup

- [My Profile](https://lcmsplus.screenstepslive.com/s/18500/a/811118-profile)
- [My Portrait](https://lcmsplus.screenstepslive.com/s/18500/a/811117-my-portrait)
- [Preferred Web Browser](https://lcmsplus.screenstepslive.com/s/18500/a/954973-preferred-web-browsers)
- [Calendar Feed](https://lcmsplus.screenstepslive.com/s/18500/a/836259-calendar-feeds)
- [Using iOS Mobile Devices](https://lcmsplus.screenstepslive.com/s/18500/a/955052-using-an-ios-device)
- [Using Android Mobile Devices](https://lcmsplus.screenstepslive.com/s/18500/a/960136-using-an-android-device)

## Courses and Events in Leo

- [Section Screen Overview](https://lcmsplus.screenstepslive.com/s/18500/a/805392-section-screen-overview)
- [Section Level Materials](https://lcmsplus.screenstepslive.com/s/18500/a/833079-section-materials)
- [Event Screen Overview](https://lcmsplus.screenstepslive.com/s/18500/a/838859-event-screen-overview)
- [Section Level Event Menu](https://lcmsplus.screenstepslive.com/s/18500/a/833097-section-events)
- [Event Level Messaging](https://lcmsplus.screenstepslive.com/s/18500/a/840057-event-messages-menu)
- [Event Attendance](https://lcmsplus.screenstepslive.com/s/18500/a/978980-event-attendance)

## Additional Resources

- [Frequently Asked Questions](https://lcmsplus.screenstepslive.com/s/18500/a/987785-frequently-asked-questions)
- [Overview of Leo Icons](https://lcmsplus.screenstepslive.com/s/18500/a/1213733-overview-screen-icons)
- [Creating an Orientation to Leo Course](https://lcmsplus.screenstepslive.com/s/18500/a/1259040-creating-an-orientation-to-leo-course-for-faculty)